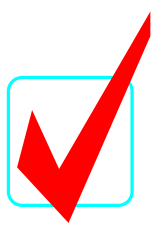

## **FUNDAMENTALS OF WEB DESIGN (46)**

### REGIONAL 2013

# **KEY**

**Judges/Graders:**

Please double-check and verify all scores!

Property of Business Professionals of America. May be reproduced only for use in the Business Professionals of America Workplace Skills Assessment Program competition.

FUNDAMENTALS OF WEB DESIGN REGIONAL 2013 KEY PAGE 2 OF 6

#### **MULTIPLE CHOICE KEY**

- 1. D
- 2. D
- 3. B
- 4. B
- 5. C
- 6. B
- 7. B
- 8. D
- 9. C
- 10. A
- 11. C
- 12. D
- 13. D
- 14. B
- 15. A

Award 10 points for each correct answer. Point total: 150 points.

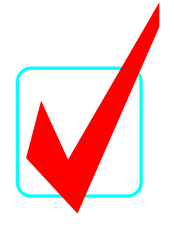

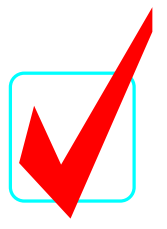

#### **PRACTICAL RUBRIC**

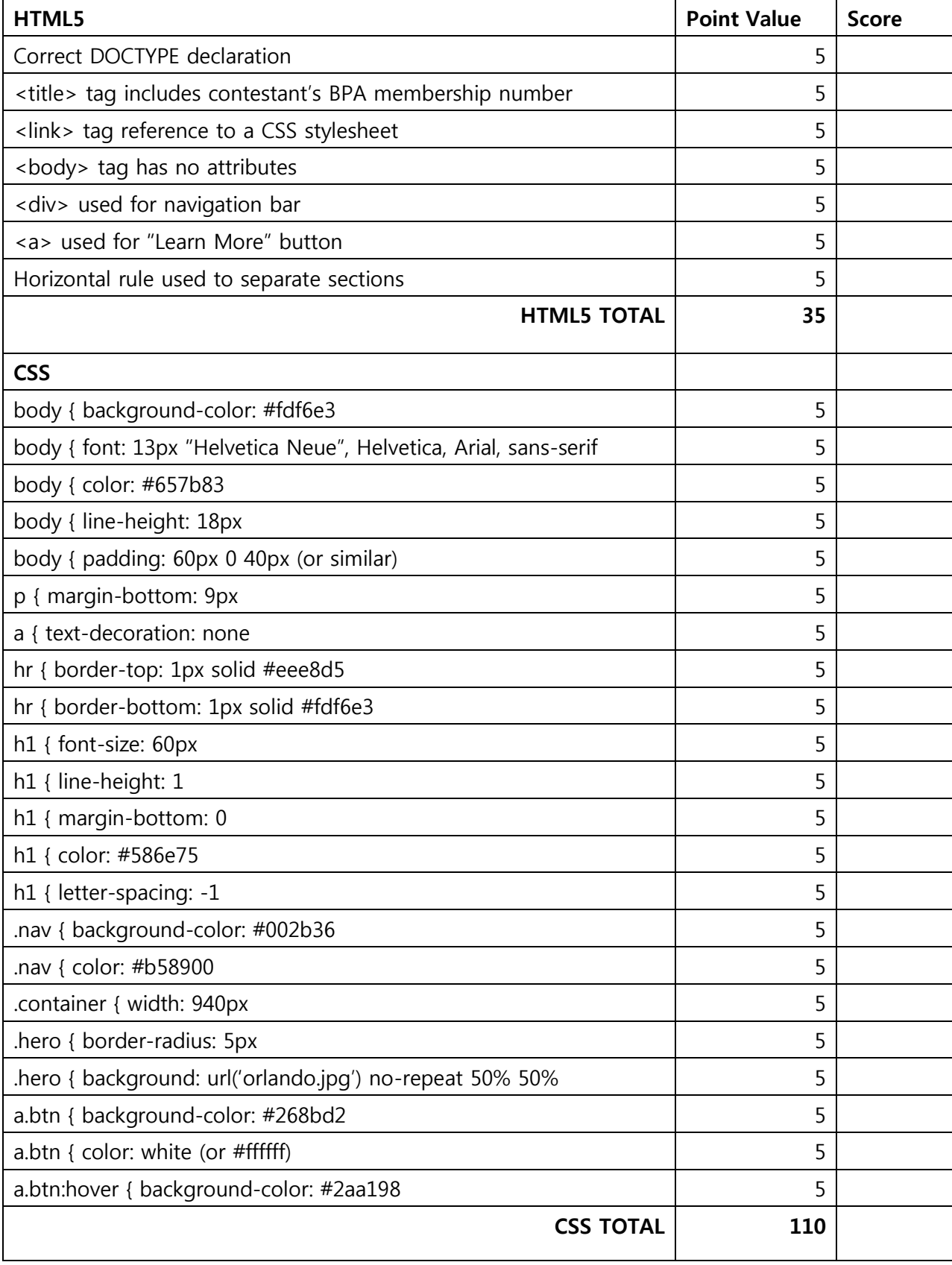

FUNDAMENTALS OF WEB DESIGN REGIONAL 2013 KEY PAGE 4 OF 6

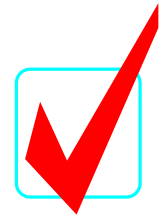

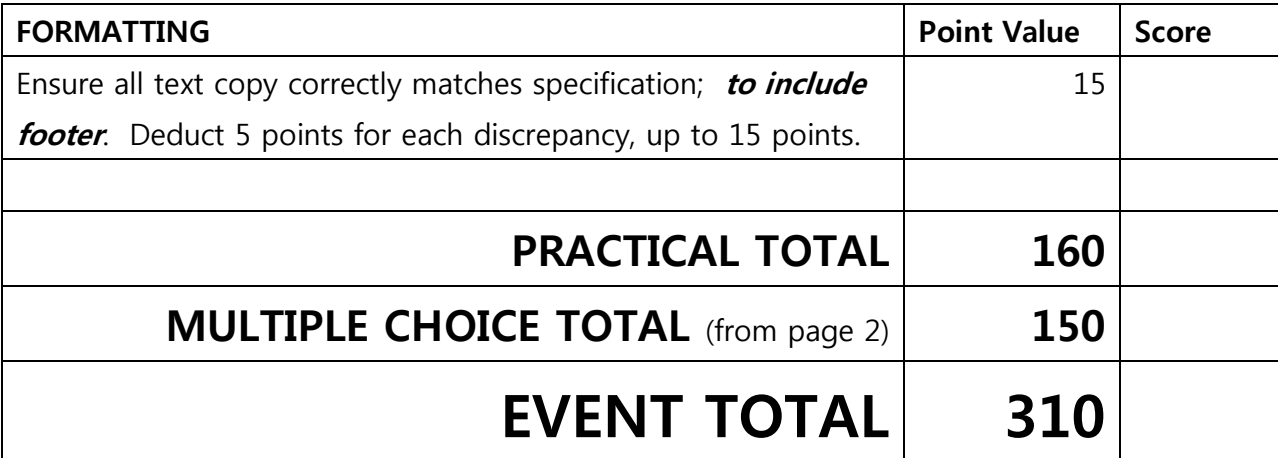

#### **EXAMPLE CODE**

#### **r\_sample.html**

```
<!DOCTYPE html>
<html>
   <head>
     <title>Contestant ##-####-#### - Fundamentals of Web Design</title>
     <link rel="stylesheet" href="r_sample.css" type="text/css" />
   </head>
   <body>
     <header>
       <a class="brand" href="#">NLC 2013</a>
     </header>
     <div class="container">
       <div class="hero">
         <h1>BPA National Leadership Conference 2013</h1>
        p>Orlando, FL • May 8-12, 2013</p>
        <p><a class="btn">Learn more &raquo;</a></p>
      \langle div>
      \text{chr} />
       <footer>
         <p>&copy; 2012-2013 Business Professionals of America. All rights 
reserved.</p>
       </footer>
    \langle div\rangle </body>
\langle/html\rangle
```
#### FUNDAMENTALS OF WEB DESIGN

REGIONAL 2013 KEY

PAGE 5 OF 6

#### **r\_sample.css**

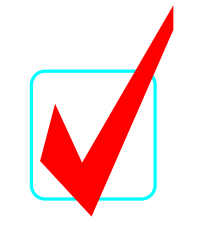

```
body {
     background-color: #fdf6e3;
     color: #657b83;
     font-family: "Helvetica Neue", Helvetica, Arial, sans-serif;
     font-size: 13px;
     line-height: 18px;
     margin: 0;
     padding-bottom: 40px;
     padding-top: 60px;
}
a {
     text-decoration: none
}
h1, h2, h3, h4, h5, h6 {
     font-weight: bold;
     margin: 0;
}
p {
     margin: 0 0 9px
}
header {
     background-color: #002b36;
     color: #839496;
     left: 0;
     margin-bottom: 0;
     min-height: 40px;
     overflow: visible;
     position: fixed;
     right: 0;
     top: 0;
     z-index: 999;
}
hr {
     border: 0;
     border-bottom: 1px solid #fdf6e3;
     border-top: 1px solid #eee8d5;
     margin: 18px 0;
}
.container {
     display: block;
     margin: 0 auto;
     width: 940px;
}
.brand {
     color: #b58900;
     display: block;
     float: left;
     font-size: 20px;
     font-weight: bold;
     line-height: 1;
     padding: 8px 20px 12px;
}
```
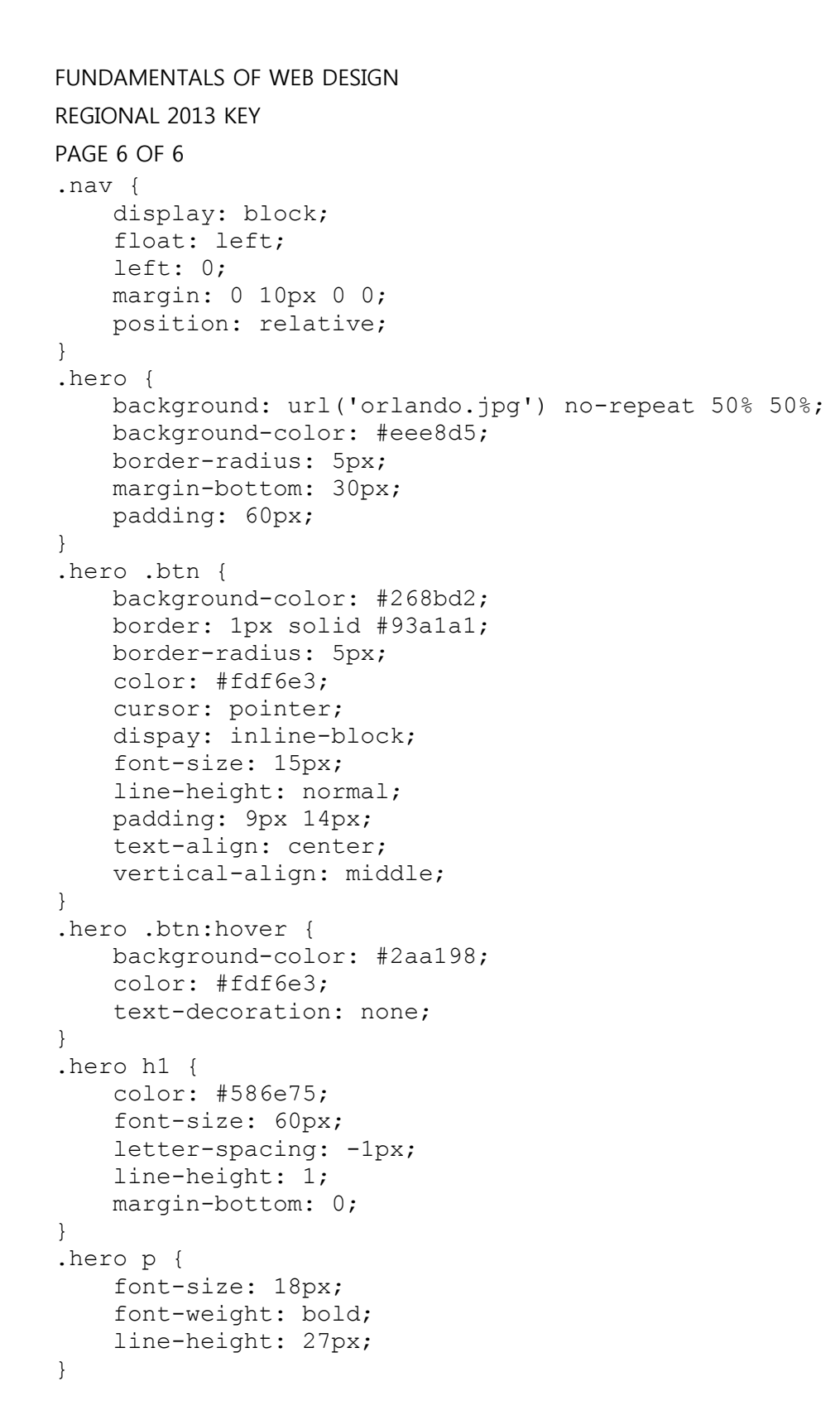

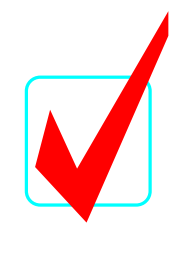